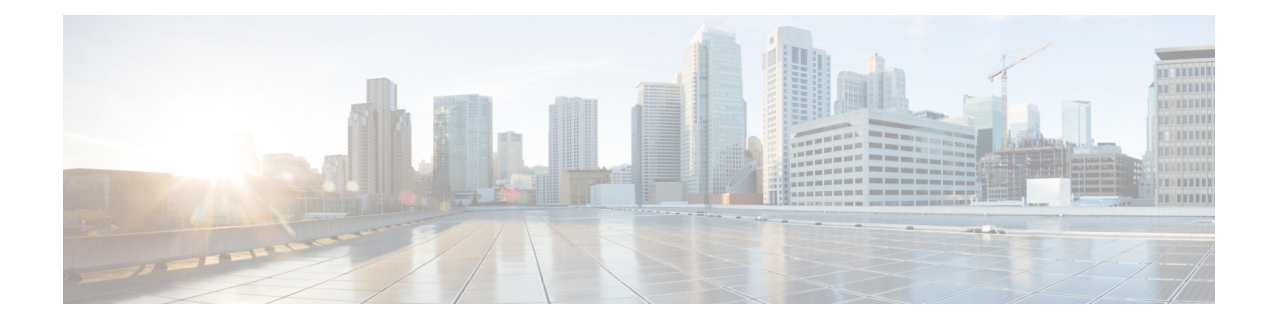

# **Crypto Map IPSec IKEv1 Configuration Mode Commands**

Modification(s) to an existing IKEv1 crypto map configuration will not take effect until the related security association has been cleared. Refer to the description of the **clear crypto security-association** command in the *Exec Mode Commands* chapter for more information.

**Command Modes** The Crypto Map IPSec IKEv1 Configuration Mode is used to configure properties for IPSec tunnels that will be created using the Internet Key Exchange (IKE) that operates within the framework of the Internet Key Exchange version 1 (IKEv1).

Exec > Global Configuration > Context Configuration > Crypto Map IPSec IKEv1 Configuration

**configure > context** *context\_name* **> crypto map** *policy\_name* **ipsec-ikev1**

Entering the above command sequence results in the following prompt:

[*context\_name*]*host\_name*(config-crypto-map)#

$$
\mathbb{C}^{\mathbb{C}}
$$

The commands or keywords/variables that are available are dependent on platform type, product version, and installed license(s). **Important**

- end, on [page](#page-0-0) 1
- exit, on [page](#page-1-0) 2
- match [address,](#page-1-1) on page 2
- match crypto [group,](#page-2-0) on page 3
- [match](#page-4-0) ip pool, on page 5
- set, on [page](#page-6-0) 7

## <span id="page-0-0"></span>**end**

Exits the current configuration mode and returns to the Exec mode.

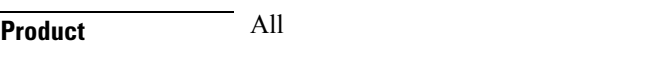

**Privilege** Security Administrator, Administrator

**Syntax Description end**

<span id="page-1-0"></span>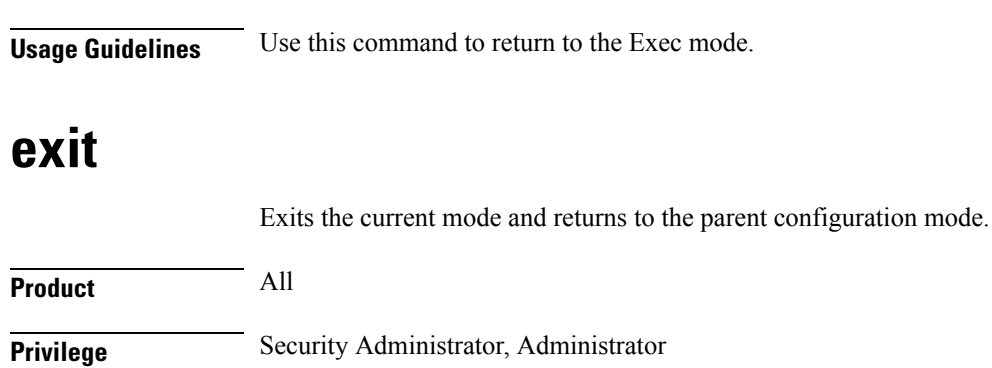

<span id="page-1-1"></span>**Usage Guidelines** Use this command to return to the parent configuration mode.

# **match address**

**Syntax Description exit**

Matches or associates the crypto map to an access control list (ACL) configured in the same context.

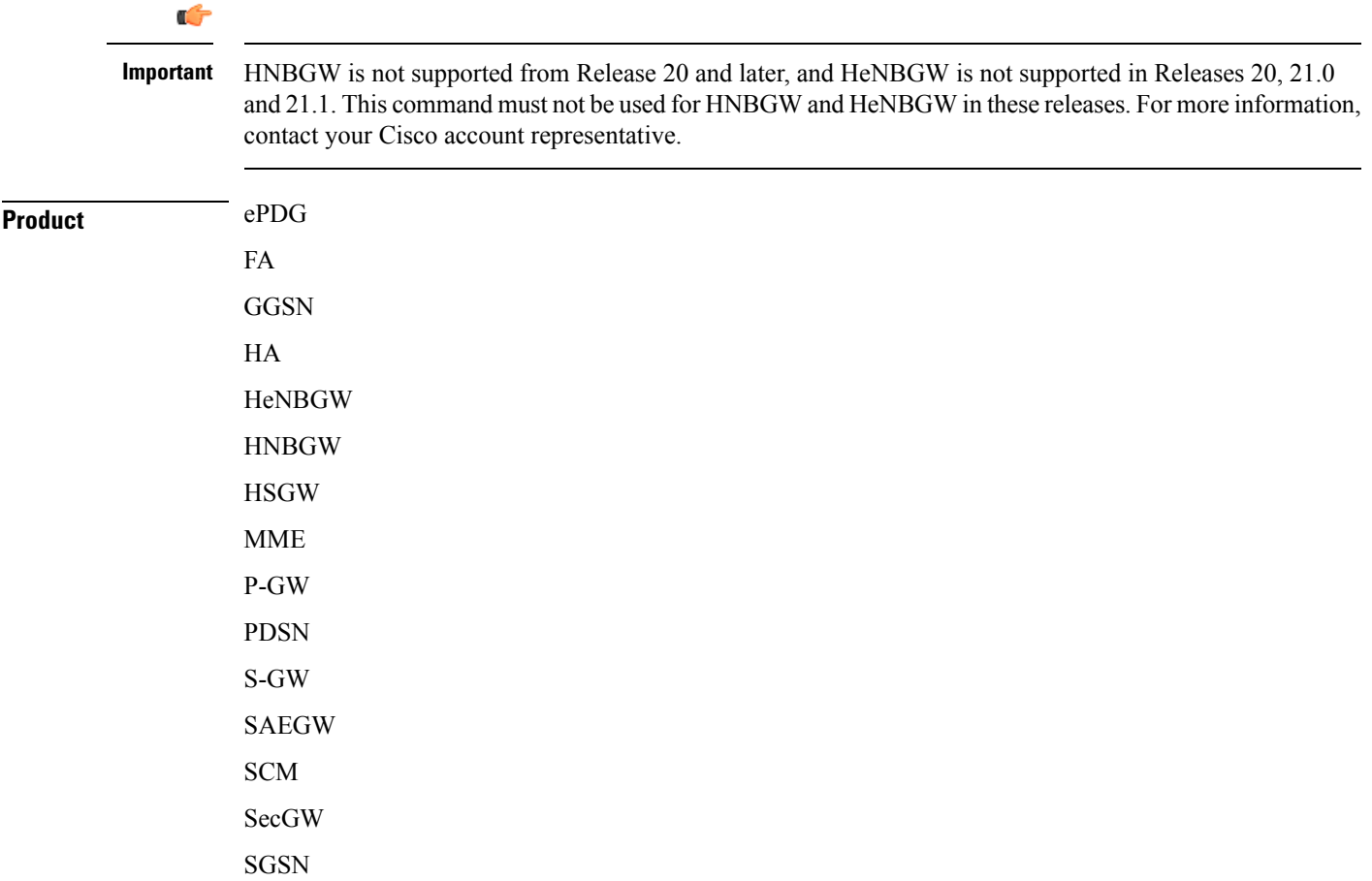

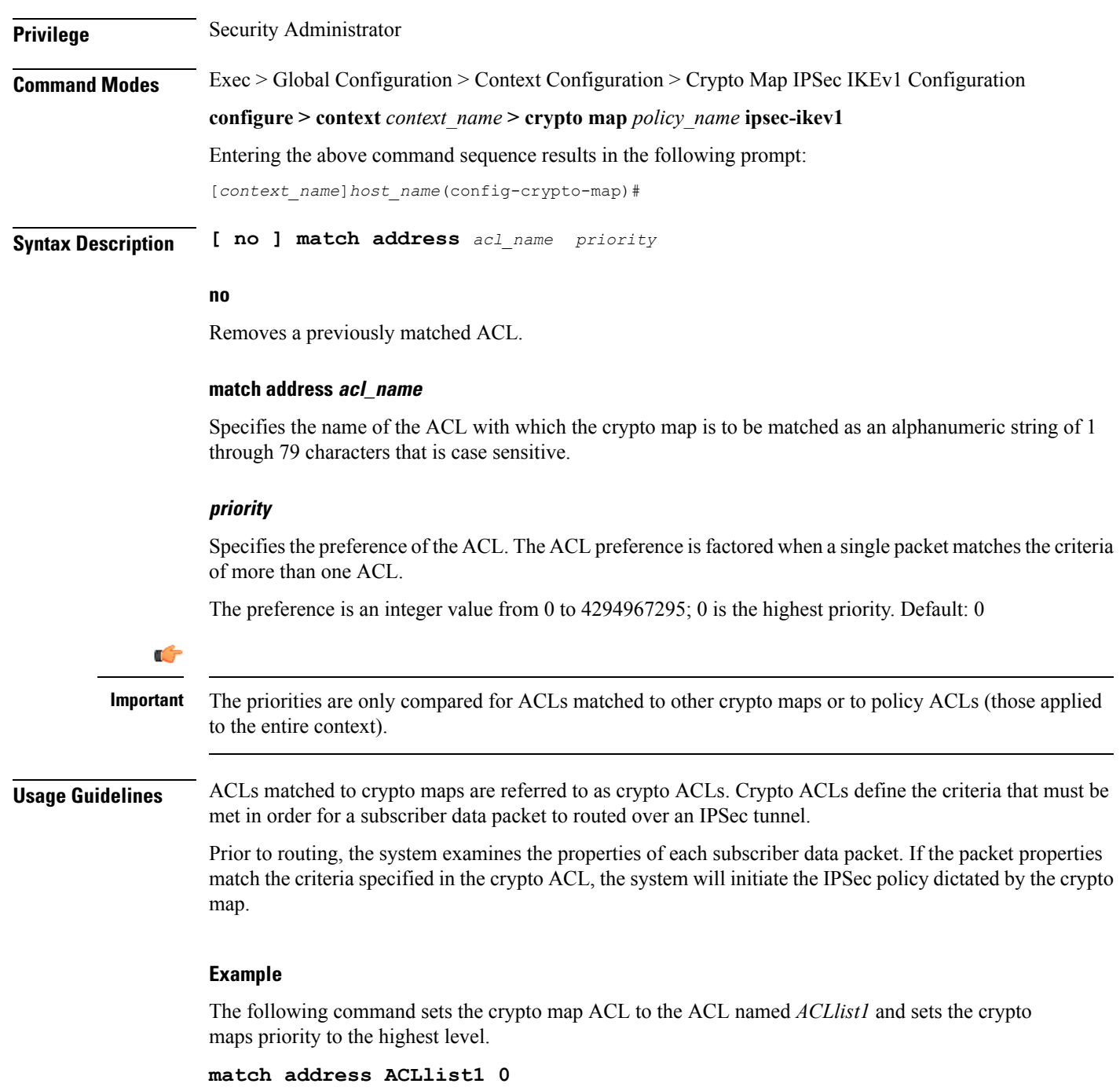

# <span id="page-2-0"></span>**match crypto group**

 $\overline{\phantom{a}}$ 

Matches or associates the crypto map a crypto group configured in the same context.

 $\mathbf I$ 

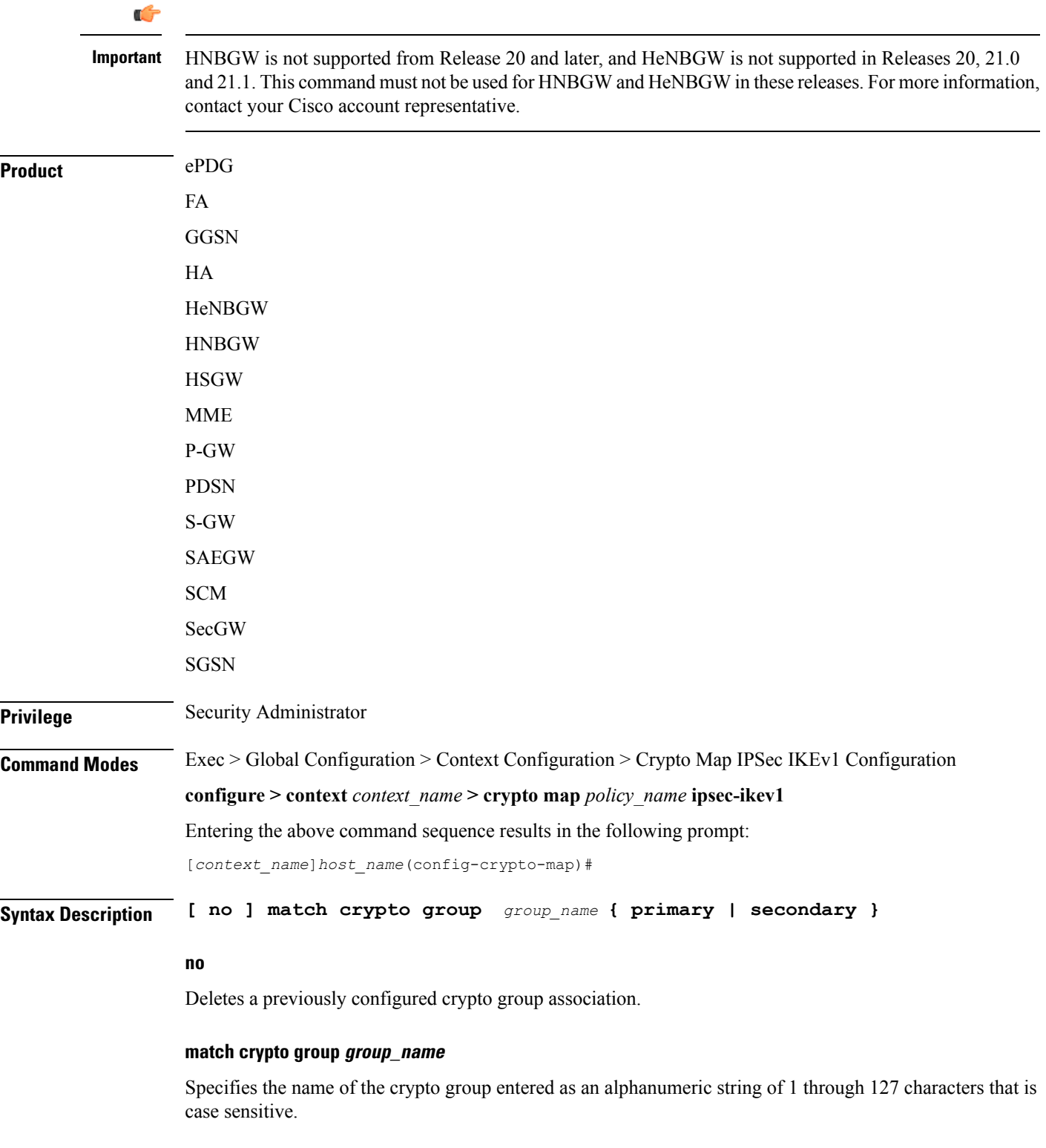

٦

#### **primary**

Specifies that the policies configured as part of this crypto map will be used for the primary tunnel in the Redundant IPSec Tunnel Failover feature.

#### **secondary**

Specifies that the policies configured as part of this crypto map will be used for the secondary tunnel in the Redundant IPSec Tunnel Failover feature.

**Usage Guidelines** Use this command to dictate the primary and secondary tunnel policies used for the Redundant IPSec Tunnel Failover feature.

> At least two policies must be configured to use this feature. One policy must be configured as the primary, the other as the secondary.

#### **Example**

The following command associates the crypto map to a crypto group called *group1* and dictates that it will serve as the primary tunnel policy:

**match crypto group group1 primary**

## <span id="page-4-0"></span>**match ip pool**

Matches the specified IP pool to the current IKEv1 crypto map. This command can be used multiple times to change more than one IP pool.

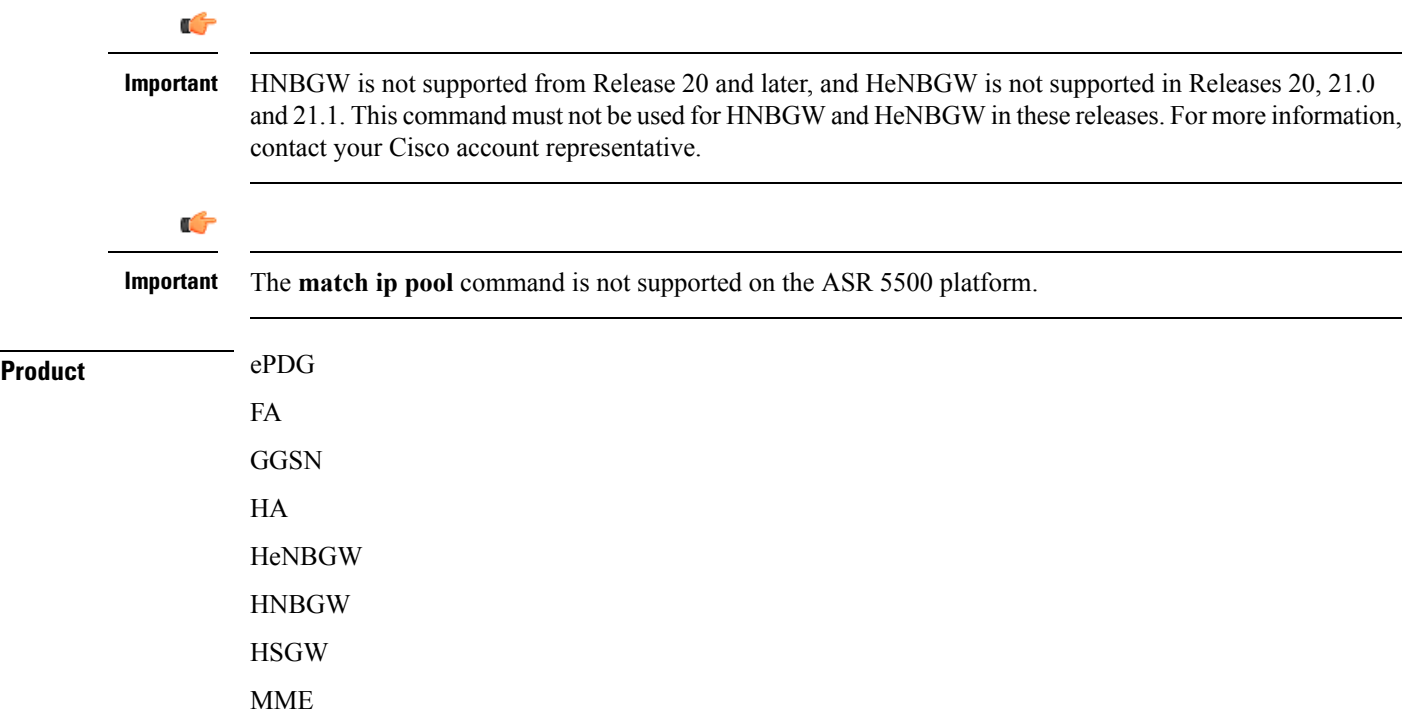

 $\mathbf I$ 

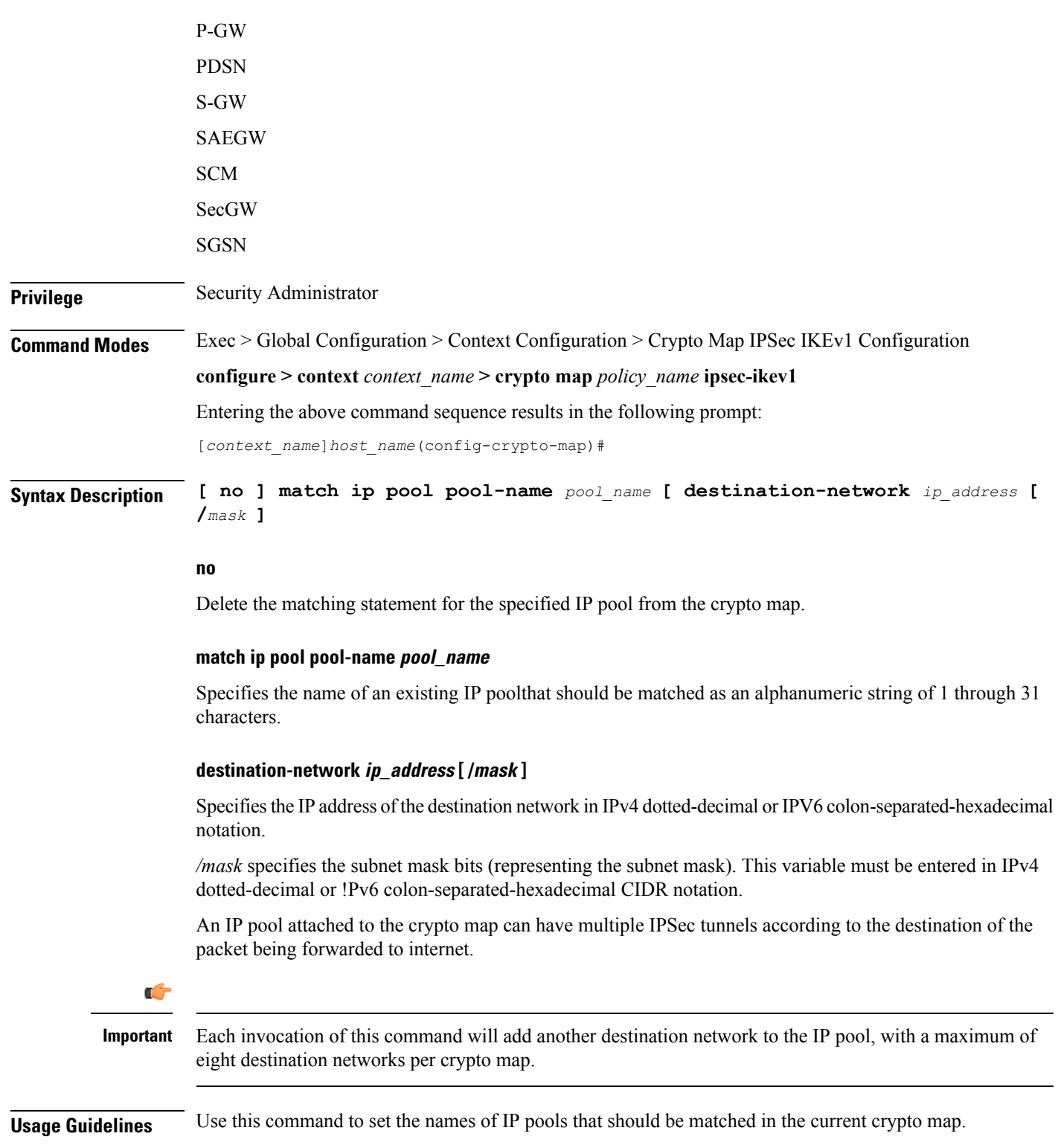

×

### Ú

#### **Important**

If an IP address pool that is matched to a IKEv1 crypto map is resized, removed, or added, the corresponding security association must be cleared in order for the change to take effect. Refer to the **clear crypto** command in the Exec mode for information on clearing security associations.

#### **Example**

The following command sets a rule for the current crypto map that will match an IP pool named *ippool1*:

**match ip pool pool-name ippool1**

## <span id="page-6-0"></span>**set**

Configures parameters for the dynamic crypto map.

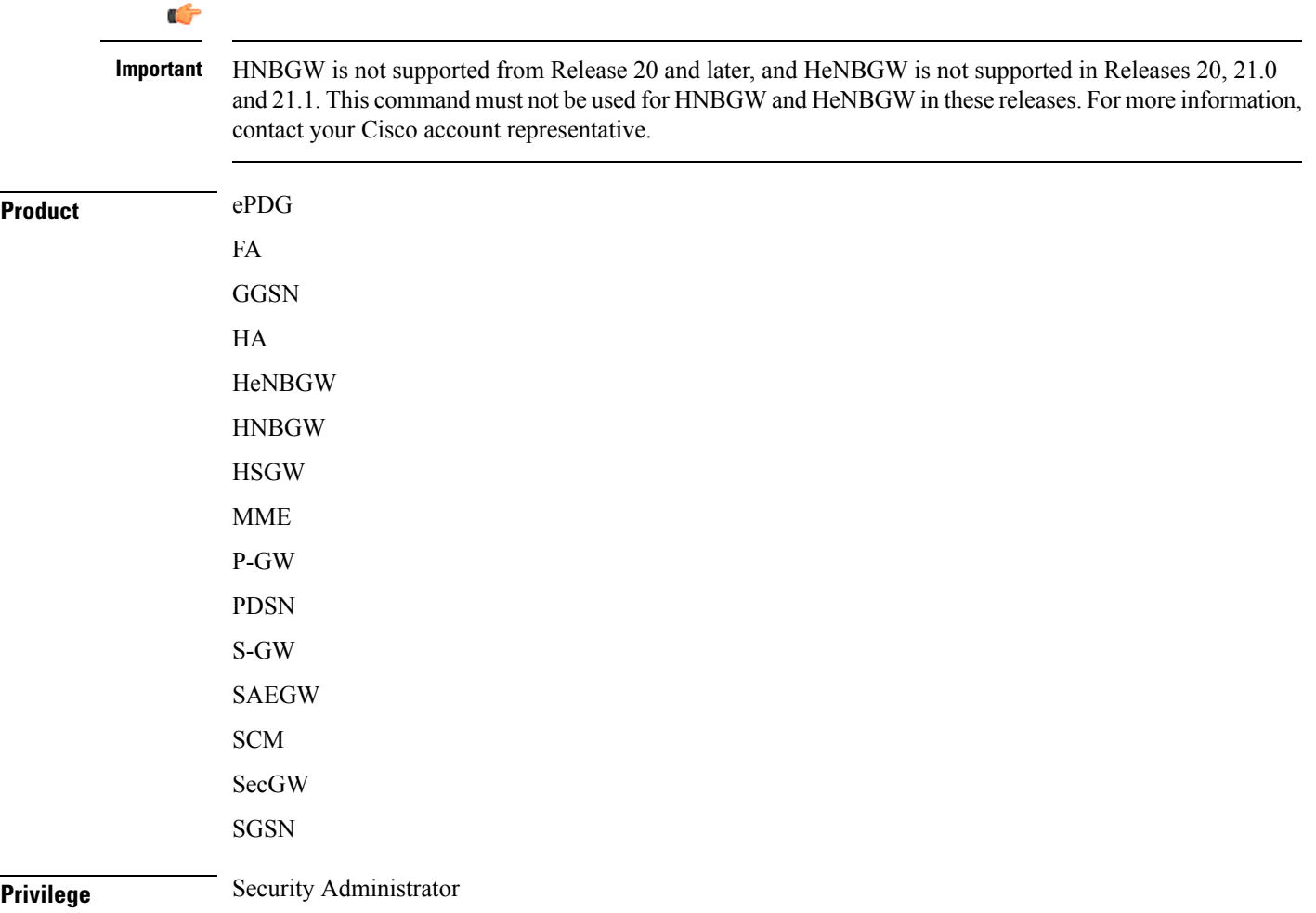

### **Command Modes** Exec > Global Configuration > Context Configuration > Crypto Map IPSec IKEv1 Configuration **configure > context** *context\_name* **> crypto map** *policy\_name* **ipsec-ikev1** Entering the above command sequence results in the following prompt: [*context\_name*]*host\_name*(config-crypto-map)# Syntax Description set { bgp *peer\_address* | control-dont-fragment { clear-bit | copy-bit | set-bit } | ikev1 natt [ keepalive sec] ip mtu bytes | ipv6 mtu bytes | mode { aggressive | main } | peer peer address | pfs { group1 | group2 | group5 } | phase1-idtype { id-key-id | ipv4-address [ mode { aggressive | main } ] | phase2-idtype **ipv4-address | ipv4-address-subnet } | security-association lifetime { disable-phase2-rekey | keepalive | kilo-bytes** *kbytes* **| seconds** *secs* **} transform-set** *transform\_name* **[ transform-set** *transform\_name2 ...* **transform-set** *transform\_name6* **] no set { ikev1 natt | pfs | phase1-idtype | phase2-idtype | security-association lifetime { disable-phase2-rekey | keepalive | kilo-bytes | seconds } | transform-set** *transform\_name* **[ transform-set** *transform\_name2 ...* **transform-set** *transform\_name6* **] bgp peer\_address** Specifies the IP address of the BGP peer in IPv4 dotted-decimal or IPv6 colon-separated-hexadecimal notation.

#### **control-dont-fragment { clear-bit | copy-bit | set-bit }**

Controls the don't fragment (DF) bit in the outer IP header of the IPSec tunnel data packet. Options are:

- **clear-bit**: Clears the DF bit from the outer IP header (sets it to 0).
- **copy-bit**: Copies the DF bit from the inner IP header to the outer IP header. This is the default action.
- **set-bit**: Sets the DF bit in the outer IP header (sets it to 1).

#### **ikev1 natt [ keepalive time ]**

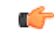

**Important** NAT Traversal (NATT) for IKEv1 IPSec session is not supported.

Specifies IKE parameters.

**natt**: Enables IPSec NAT Traversal.

**keepalive** *time*: The time to keep the NAT connection alive in seconds. *time* must be an integer of from 1 through 3600.

#### **ip mtu bytes**

Specifies the IPv4 Maximum Transmission Unit (MTU) in bytes as an integer from 576 to 2048.

#### **ipv6 mtu bytes**

Specifies the IPv6 Maximum Transmission Unit (MTU) in bytes as an integer from 576 to 2048.

#### **mode { aggressive | main }**

Configures the IKE negotiation mode as AGRESSIVE or MAIN.

#### **peer peer\_address**

Specifies the peer IP address of a remote gateway in IPv4 dotted-decimal or IPv6 colon-separated-hexadecimal notation.

#### **pfs { group1 | group2 | group5 }**

Specifies the modp Oakley group (also known as the Diffie-Hellman [D-H] group) that is used to determine the length of the base prime numbers that are used for Perfect Forward Secrecy (PFS).

- **group1**: Diffie-Hellman Group1 (768-bit modp)
- **group2**: Diffie-Hellman Group2 (1024-bit modp)
- **group5**: Diffie-Hellman Group5 (1536-bit modp)

#### **phase1-idtype { id-key-id | ipv4-address [ mode { aggressive | main } ]**

Sets the IKE negotiations Phase 1 payload identifier. Default: id-key-id

id-key-id: ID KEY ID

ipv4-address: ID IPV4 Address

- **mode**: Configures IKE mode
- **aggressive**: IKE negotiation mode: AGGRESSIVE
- **main**: IKE negotiation mode: MAIN

#### **phase2-idtype { ipv4-address | ipv4-address-subnet }**

Sets the IKE negotiations Phase 2 payload identifier.

Default: ipv4-address-subnet

- **ipv4-address**: Use IPV4\_ADDR as the Phase 2 payload identifier.
- **ipv4-address-subnet**: Use IPV4\_ADDR\_SUBNET as the Phase 2 payload identifier.

### **security-association lifetime { disable-phase2-rekey | keepalive | kilo-bytes kbytes | seconds secs }** Defaults:

- **disable-phase2-rekey**: Rekeying is enabled by default
- **keepalive**: Disabled
- **kilo-bytes:** 4608000 kbytes
- **seconds:** 28800 seconds

Specifies the parameters that determine the length of time an IKE Security Association (SA) is active when no data is passing through a tunnel. When the lifetime expires, the tunnel is torn down. Whichever parameter is reached first expires the SA lifetime.

- **disable-phase2-rekey**: If this keyword is specified, the Phase2 SA is not rekeyed when the lifetime expires.
- **keepalive**: The SA lifetime expires only when a keepalive message is not responded to by the far end.
- **kilo-bytes**: This specifies the amount of data (n kilobytes) to allow through the tunnel before the SA lifetime expires. *kbytes* must be an integer from 2560 through 4294967294.
- **seconds**: The number of seconds to wait before the SA lifetime expires. *secs* must be an integer from 1200 through 86400.

Ú

If the dynamic crypto map is being used in conjunction with Mobile IP and the Mobile IP renewal timer is less than the crypto map's SA lifetime (either in terms of kilobytes or seconds), then the keepalive parameter must be configured. **Important**

#### **transform-set transform\_name [ transform-set transform\_name2 ... transform-set transform\_name6 ]**

Specifies the name of a transform set configured in the same context that will be associated with the crypto map. Refer to the command **crypto ipsec transform-set** for information on creating transform sets.

You can repeat this keyword up to 6 times on the command line to specify multiple transform sets.

*transform\_name* is the name of the transform set entered as an alphanumeric string of 1 through 127 characters that is case sensitive.

#### **no**

Deletes the specified parameter or resets the specified parameter to the default value.

**Usage Guidelines** Use this command to set parameters for a dynamic crypto map.

#### **Example**

The following command sets the PFS group to Group1:

#### **set pfs group1**

The following command sets the SA lifetime to *50000* KB:

**set security-association lifetime kilo-bytes 50000**

The following command sets the SA lifetime to *10000* seconds:

#### **set security-association lifetime seconds 10000**

The following command enables the SA to re-key when the tunnel lifetime expires:

#### **set security-association lifetime keepalive**

The following command defines transform sets *tset1* and *tset2*.

**set transform-set tset1 transform-set tset2**